## **UE ICCP - module CSy ANALYSE ET COMMANDE DES SYSTEMES LINEAIRES CONTINUS**

(Notes de cours et TD autorisées)

– Durée : 1h30 –

*– Les 3 exercices sont indépendants –*

Toutes les réponses devront être expliquées (calcul, construction graphique, etc.). Toute réponse non justifiée (même juste) ne sera pas prise en compte.

Exercice 1 (8 points) :

On considère le système asservi de la figure 1. L'entrée  $e^*(t)$  est une tension et la sortie  $s^*(t)$  aussi.

Le procédé a pour fonction de transfert  $G(p) = \frac{2}{(1-p)^2}$  $p(1+3p)$ 

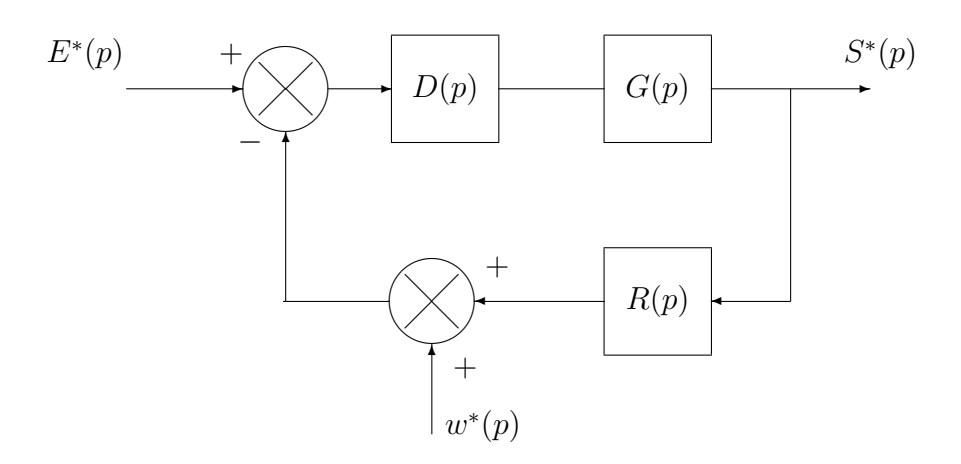

.

Figure 1 – Un système asservi avec une consigne et une perturbation

Ce schéma-blocs permet de modéliser le fait qu'une perturbation *w*(*t*) agit sur la mesure délivrée par le capteur de fonction de transfert *R*(*p*).

Le capteur délivre une tension et il est modélisé par un gain pur de gain *K<sup>c</sup>* = 2.

On met en œuvre une commande proportionnelle  $(D(p) = K)$ .

1.1) Calculer la FTBO. Quelle est sa classe ?

1.2) Calculer les deux FTBF qui permettent d'étudier le comportement dynamique de ce système asservi.

1ère partie : performances en asservissement (en l'absence de perturbation)

- 1.3) Calculer l'erreur en régime permanent  $\varepsilon_p(+\infty)$  en réponse à un échelon unitaire. Conclure sur la qualité de la fonction asservissement.
- 1.4) Existe-t-il des valeurs de *K* pour lesquelles le système asservi est instable ? Si oui, lesquelles ?
- 1.5) La réponse à un échelon unitaire peut-elle présenter des oscillations ? Si oui, pour quelles valeurs de *K* ?

2ème partie : performances en régulation (à consigne constante)

- 1.6) Si la perturbation  $w(t)$  varie sous forme d'un échelon d'amplitude  $w_0$ , de combien aura varié la sortie en régime permanent ? Conclure sur la qualité de la fonction régulation.
- 1.7) Au bout de combien de temps la sortie attendra-t-elle sa valeur de régime permanent à 5% près ?

Exercice 2 (4 points) :

On considère le schéma de la figure 2 correspondant à un procédé asservi avec un correcteur proportionnel de gain *K*.

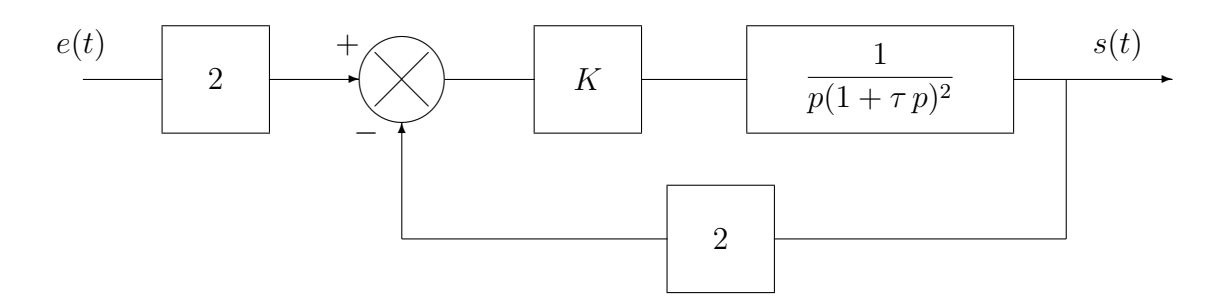

Figure 2 – Un système asservi avec un correcteur proportionnel de gain *K*

En augmentant progressivement le gain du régulateur (*K*), on constate que l'asservissement devient **instable** pour un gain *K* égal à 10.

**2.1)** En déduire la valeur de la constante de temps *τ* du procédé.

Exercice 3 (8 points) :

On considère le schéma de la figure 3 correspondant à un procédé asservi par un correcteur proportionnel de gain *K*.

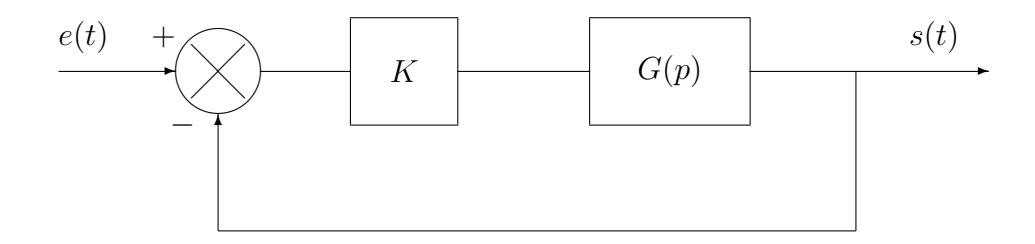

Figure 3 – Un système asservi avec un correcteur proportionnel de gain *K*

La réponse harmonique de la FTBF, tracée pour *K* = 8, est reportée sur la figure 4.

La réponse harmonique de la FTBO, tracée pour  $K = 8$ , est reportée sur la figure 5.

- **3.1)** Quelle est la classe de  $G(p)$ ? Expliquer.
- **3.2)** Donner la marge de phase et la marge de gain du système asservi pour *K* = 8 (visualiser les marges sur la courbe). Le système asservi est-il stable pour cette valeur de *K* ?
- **3.3)** Déterminer le gain limite de stabilité du système asservi.
- **3.4)** Donner la marge de phase et la marge de gain pour  $K = 1$ .
- **3.5)** Pour quelle valeur de *K* le système asservi aura-t-il une marge de phase de 60° ? Donner alors sa marge de gain.
- **3.6)** Pour *K* = 8, si *e*(*t*) est un signal sinusoïdal d'amplitude 100 et de fréquence 56 Hz, quelle sera l'amplitude du signal de sortie en régime permanent ? Expliquer.
- **3.7)** Pour  $K = 16$ , quelle sera la valeur de la sortie  $s(+\infty)$  en réponse à une entrée en échelon unité ? Expliquer.

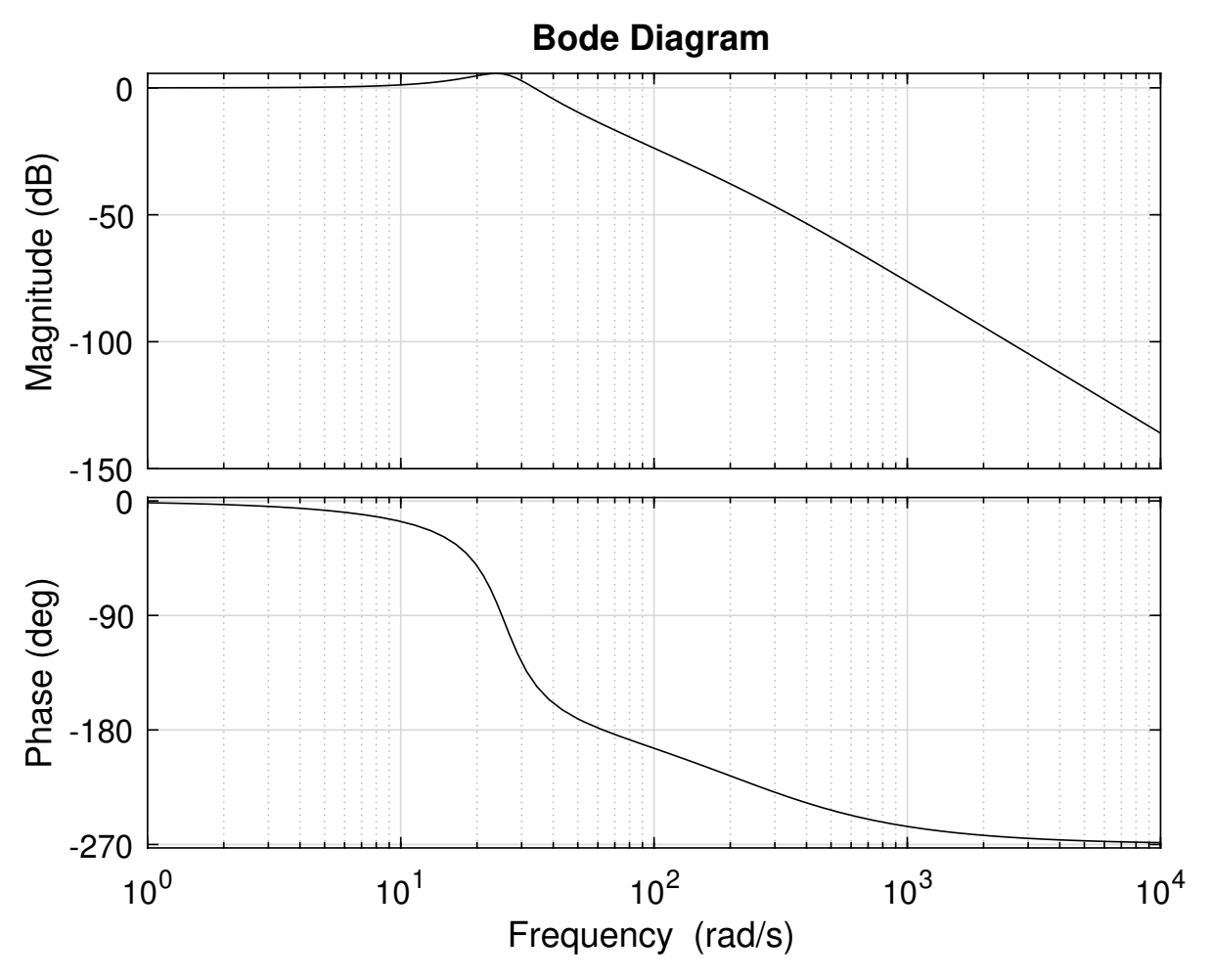

FIGURE  $4$  – Lieu de Bode de la FTBF pour  $K = 8$  [EXERCICE 3]

NOM Prénom :

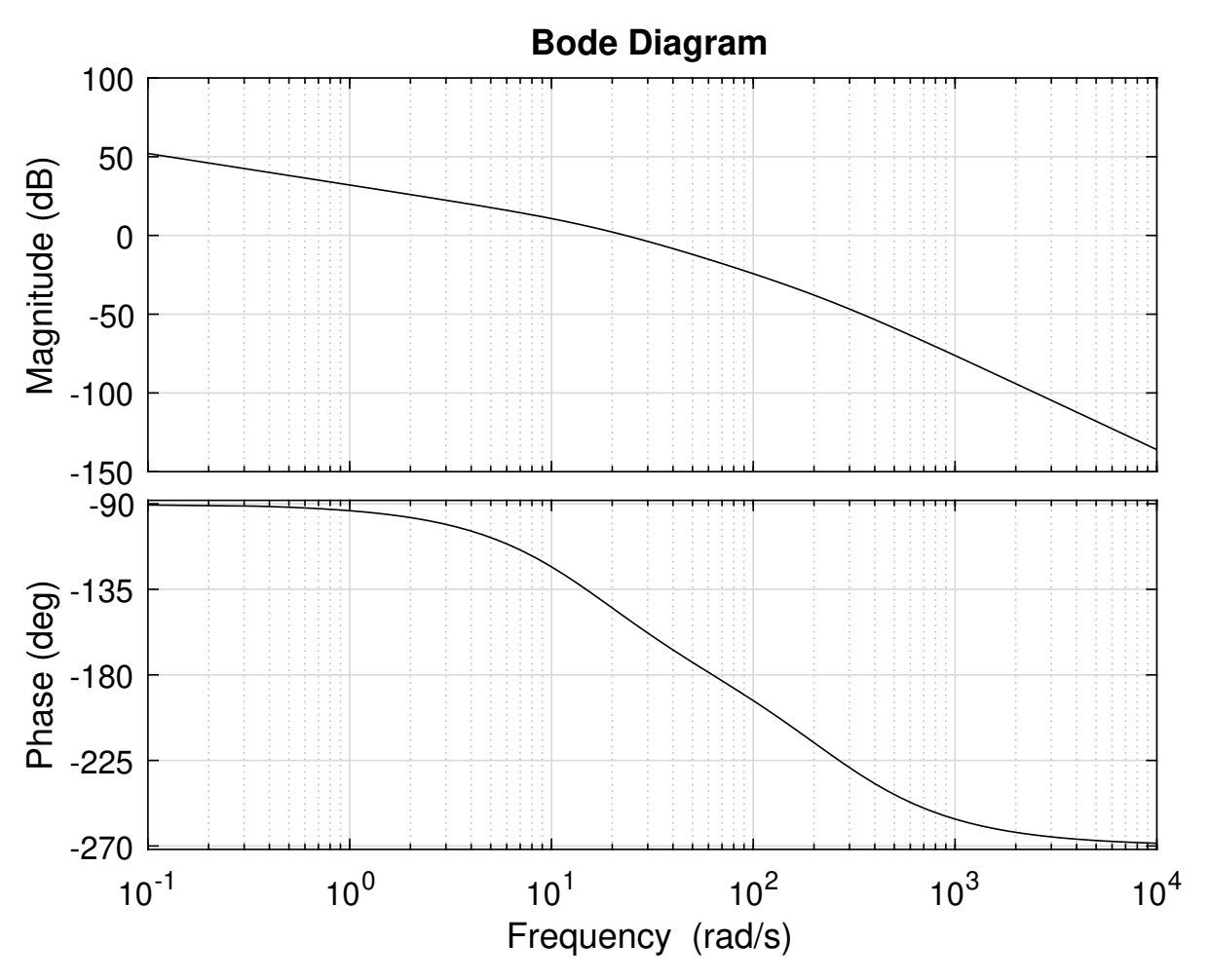

FIGURE  $5$  – Lieu de Bode de la FTBO pour  $K = 8$  [EXERCICE 3]

NOM Prénom :